<< Indesign CS4 >>

, tushu007.com

- << Indesign CS4 >>
- 13 ISBN 9787302236986
- 10 ISBN 7302236984

出版时间:2010-9

页数:296

PDF

更多资源请访问:http://www.tushu007.com

<< Indesign CS4 >>

InDesign CS4 .Adobe , the set of the set of the set of the PDF set of the PDF InDesign CS4 Photoshop Illustrator QuarkXPress PageMaker .AdobeInDesign CS4 InDesign CS4  $13$ 1 InDesign CS4 2 InDesign CS4 InDesign CS4 3 InDesign CS4 4 InDesign CS4 5 InDesign CS4  $6$  $\gamma$  $8<sub>5</sub>$  $9^{\circ}$ 10 InDesign CS4. 11 InDesign CS4<br>12 InDesign CS4 PDF XMI 12 InDesign CS4. PDF 13 3 InDesign CS4

, tushu007.com

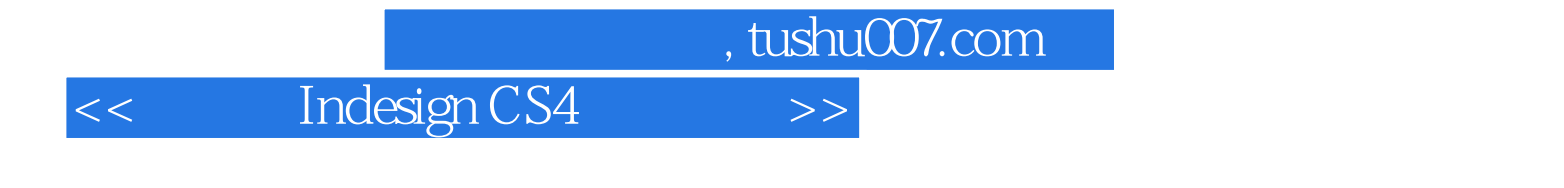

Adobe Adobe InDesign CS4 InDesign CS4 InDesign CS4 InDesign CS4 全书共分为13章,包括InDesign CS4简介、InDesign CS4基础操作、应用色彩、色彩管理、InDesign CS4

, tushu007.com

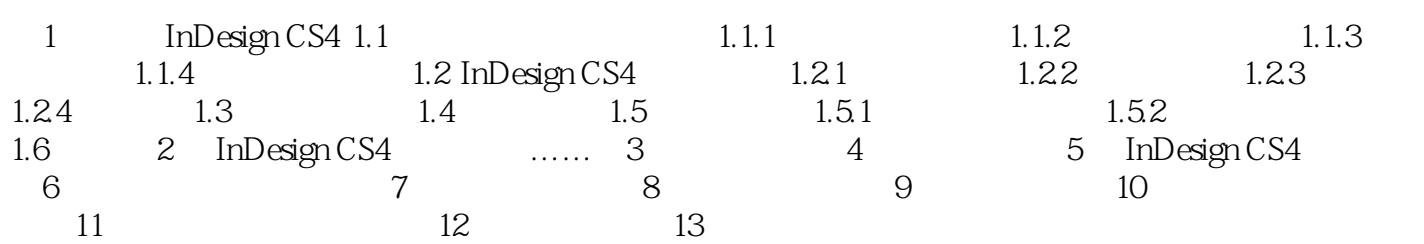

, tushu007.com

<< Indesign CS4 >>

 $($ 

, tushu007.com << Indesign CS4 >>

 $\begin{array}{ccc} \text{Indesign CSA} & ( & ) & ( & \text{PPT} \end{array})$ 

 $PPT$ 

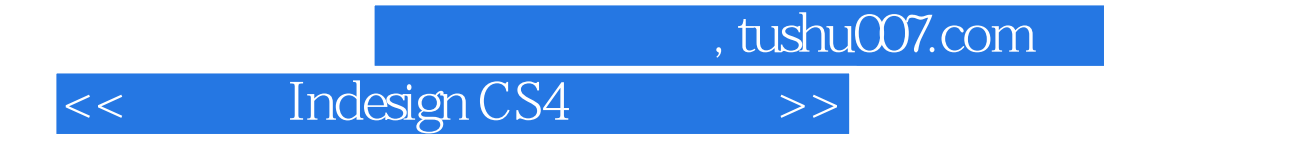

本站所提供下载的PDF图书仅提供预览和简介,请支持正版图书。

更多资源请访问:http://www.tushu007.com